.................................................

Pieczęć wykonawcy

## (WZÓR)

## **FORMULARZ OFERTOWY**

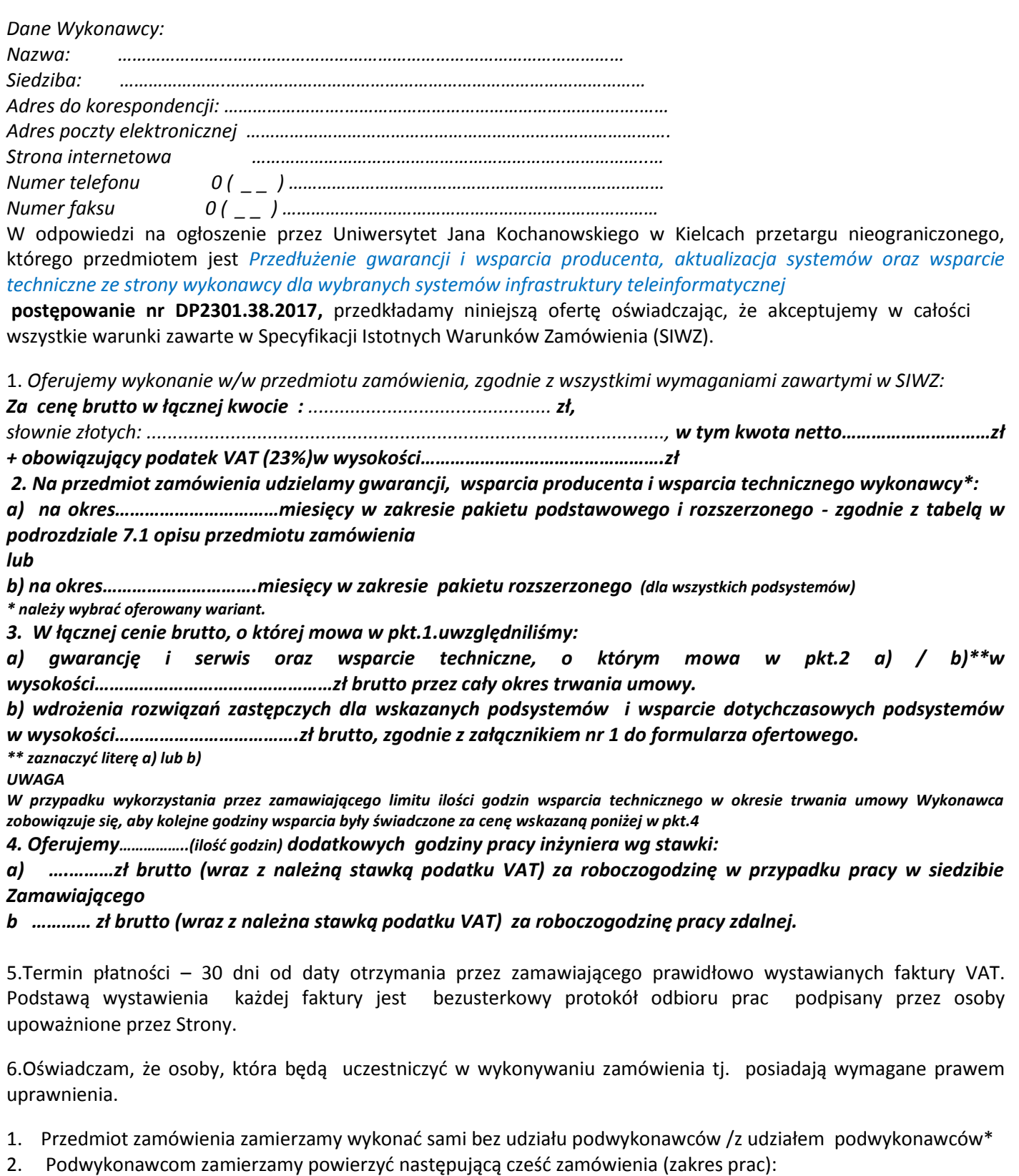

1) ………………………………………………………….., nazwa firmy podwykonawcy…………………

2) ……………………………………………………………, nazwa firmy podwykonawcy…………………

8. Oświadczamy, że zapoznaliśmy się ze wzorem umowy, który jest częścią SIWZ

i zobowiązujemy się w przypadku wyboru naszej oferty do zawarcia umowy na określonych w nim przez Zamawiającego warunkach, w miejscu i terminie przez niego wyznaczonym.

- 9.Oferowane przez nas materiały/urządzenia/sprzęt są fabrycznie nowe, posiadają wszelkie wymagane przepisami prawa: świadectwa, certyfikaty, atesty, deklaracje zgodności itp., oraz zobowiązujemy się, do dostarczenia Zamawiającemu przy realizacji przedmiotu zamówienia wszystkich dokumentów potwierdzających spełnienie powyższych wymogów.
- 10. W przypadku wykonawców wspólnie ubiegających się o udzielenie zamówienia, wykonawca ustanawia pełnomocnika do reprezentowania go w postępowaniu albo reprezentowania w postępowaniu i zawarcia umowy w sprawie zamówienia publicznego:

…………………………………………….. tel. kontaktowy, faks: …………………………………

11. Osobami do kontaktów z Zamawiającym odpowiedzialnymi za wykonanie przedmiotu

umowy są……………………………………………………………………………………………………………………………………………..

tel. kontaktowy, faks: ………………………………………………………………………………………………………………………….

12. Oświadczamy, że uważamy się za związanych niniejszą ofertą przez 60 dni. Bieg terminu związania ofertą rozpoczyna się wraz z upływem terminu składania ofert.

13. Wadium zostało wniesione w dniu w formie…………………………………………………………………………………………………….

14. Nazwa banku i numer konta, na które ma zostać zwrócone wadium…………………………………………………………………….

………………………………………………………………………………………………………………

........................................ *dnia .......................... 2017 r. (miejscowość)* 

.............................................................................................

 Czytelne podpisy osób uprawnionych do składania oświadczeń woli w imieniu Wykonawcy

## Szczegóły oferty:

## *Załącznik nr 1 do formularza ofertowego*

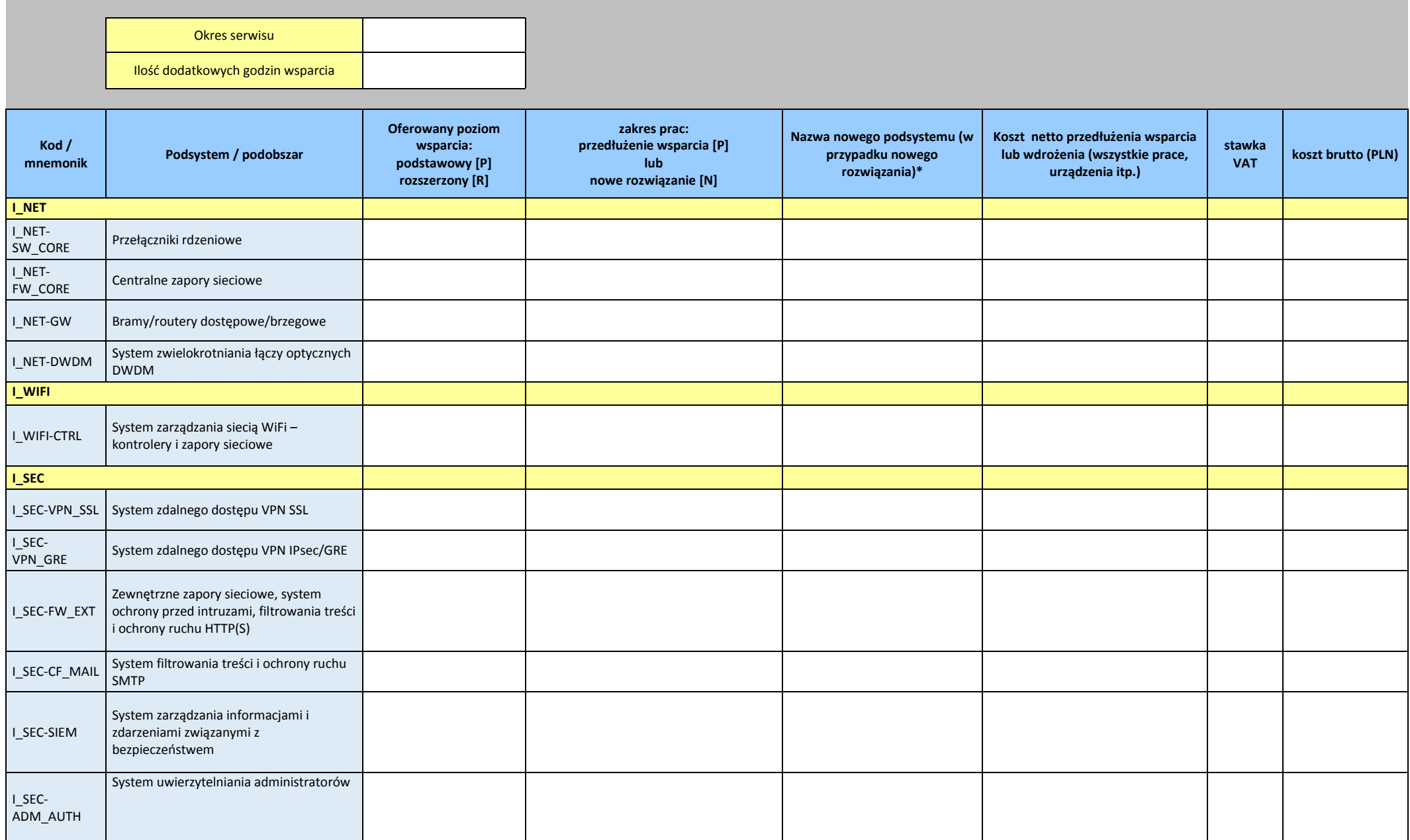

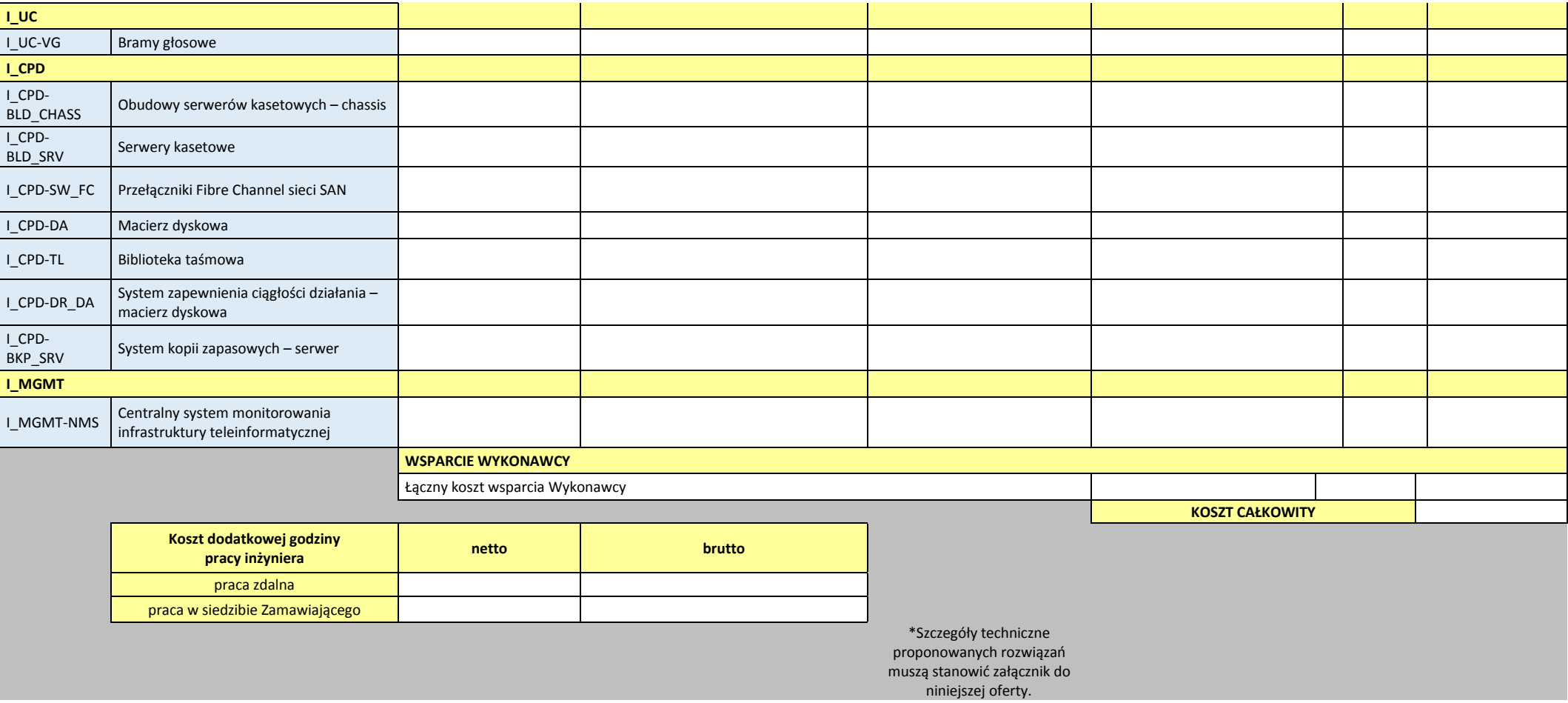